ДЕПАРТАМЕНТ ВНУТРЕННЕЙ И КАДРОВОЙ ПОЛИТИКИ БЕЛГОРОДСКОЙ ОБЛАСТИ ОБЛАСТНОЕ ГОСУДАРСТВЕННОЕ АВТОНОМНОЕ ПРОФЕССИОНАЛЬНОЕ ОБРАЗОВАТЕЛЬНОЕ УЧРЕЖДЕНИЕ «АЛЕКСЕЕВСКИЙ КОЛЛЕДЖ»

Рабочая программа профессионального модуля

# ПМ.01 Обслуживание аппаратного обеспечения персональных компьютеров, серверов, периферийных устройств, оборудования и компьютерной оргтехники

по профессии

09.01.01 Наладчик аппаратного <sup>и</sup> программного обеспечения

г. Алексеевка. 2019

Программа профессионального модуля разработана на основе Федерального государственного образовательного стандарта среднего профессионального образования по профессии 09.01.01 Наладчик аппаратного <sup>и</sup> программного обеспечения», утвержденного приказом Министерства образования и науки РФ от 02 августа 2013 года № 852.

Одобрено Утверждаю:<br>на заседании Педагогического совета Директор О. протокол №  $\angle$  от 20.08 20.09 г. Колледж».<br>Председатель (7 - О.В. Афанасьева О.В. Афанасьева О.В. Афанасьева О.В. Афанасьева

предметно - цикловой комиссией профессиональных модулей общепрофессиональных дисциплин и профессиональных модулей профессии общепрофессиональных дисциплин и (09.01.01 Наладчик аппаратного <sup>и</sup> 'программного обеспечения Протокол №  $\angle$  от  $\frac{30.03}{1000}$  20<u>19</u> г.<br>Председатель  $\frac{2019}{1000}$  3юбан Е.В. Председатель

Директор ОГАПОУ «Алексеевский колледж»  $\underbrace{\bigcirc\bigcirc\bigcirc\limits_{\mathbf{A}\in\mathcal{A}} O.B. A \phi}$ анасьева от  $30$ Принято От 30, 08, 19

Разработчик: Мир Зюбан Елена Вячеславовна преподаватель ОГАПОУ «Алексеевский колледж»

## СОДЕРЖАНИЕ

 $\widetilde{\Psi}$ 

¥

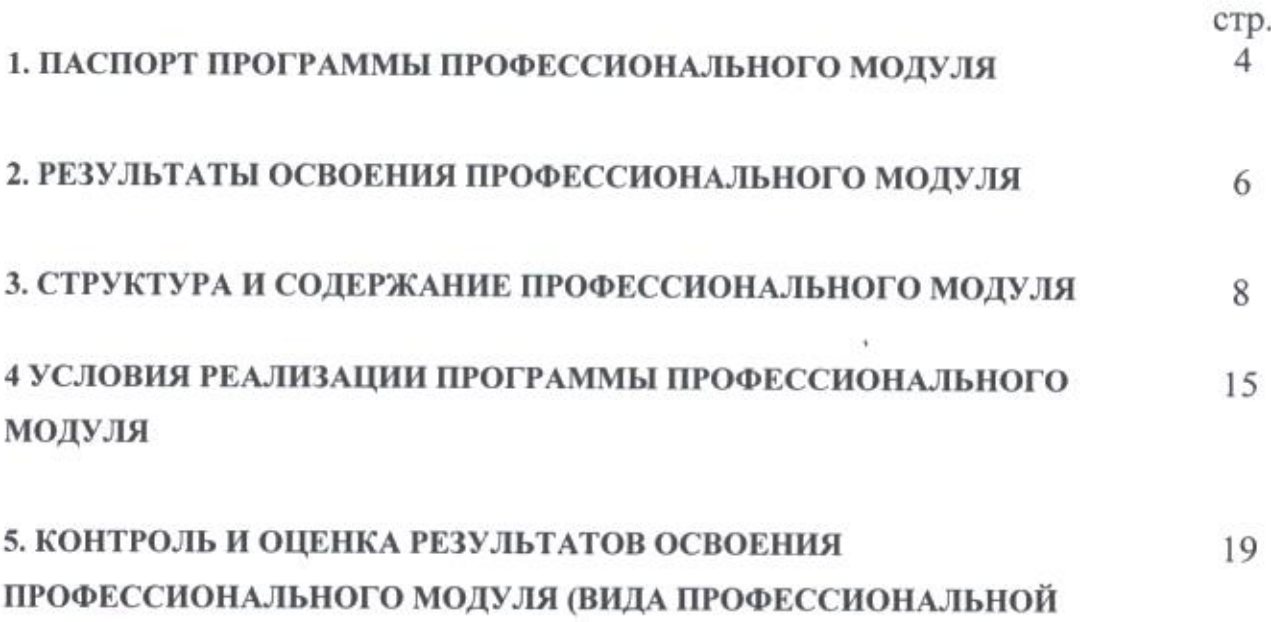

 $\begin{aligned} \mathbb{E}_{\mathbf{y}} \left[ \begin{array}{cccc} \mathbb{E}_{\mathbf{y}} & \mathbb{E}_{\mathbf{y}} & \mathbb{E}_{\mathbf{y}} \\ \mathbb{E}_{\mathbf{y}} & \mathbb{E}_{\mathbf{y}} & \mathbb{E}_{\mathbf{y}} \end{array} \right] \end{aligned}$ 

÷

ДЕЯТЕЛЬНОСТИ)

383 N. 30

## 1. ПАСПОРТ ПРОГРАММЫ ПРОФЕССИОНАЛЬНОГО МОДУЛЯ

## Обслуживание аппаратного обеспечения персональных компьютеров, серверов, периферийных устройств, оборудования <sup>и</sup> компьютерной **оргтехники**

### 1.1. Область программы

Программа профессионального модуля (далее программа) — является частью основной профессиональной образовательной программыподготовки квалифицированных рабочих, служащих <sup>в</sup> соответствии <sup>с</sup> федерального государственного образовательного стандарта среднего профессионального обеспечения и соответствующих профессиональных компетенций (ПК):

ПК 1.1. Вводить средства вычислительной техники <sup>в</sup> эксплуатацию.

ПК 1.2. Диагностировать работоспособность, устранять неполадки <sup>и</sup> сбои аппаратного обеспечения средств вычислительной техники.

ПК 1.3. Заменять расходные материалы, используемые <sup>в</sup> средствах. вычислительной и оргтехники.

Программа профессионального модуля может 'быть использована для подготовки по профессии:

09.01.01 Наладчик аппаратного <sup>и</sup> программного обеспечения. обслуживание и модернизация средств вычислительной техники, в том числе аппаратного <sup>и</sup> программного обеспечения персональных компьютеров, серверов, <sup>а</sup> также периферийных устройств, оборудования <sup>и</sup> компьютерной оргтехники.

Объектами профессиональной деятельности выпускников являются:

- аппаратное <sup>и</sup> программное обеспечение персональных компьютеров <sup>и</sup> серверов;
- периферийное оборудование;
- мультимедийное оборудование;

- информационные ресурсы локальных и глобальных компьютерных сетей.

1.2. Цели <sup>и</sup> задачи модуля — требования <sup>к</sup> результатам освоения модуля <sup>С</sup> целью овладения указанным видом профессиональной деятельности <sup>и</sup> соответствующими профессиональными компетенциями обучающийся <sup>в</sup> ходе освоения профессионального модуля должен:

## иметь практический опыт:

ввода средств вычислительной техники <sup>и</sup> компьютерной оргтехники <sup>в</sup> эксплуатацию на рабочем месте пользователей;

диагностики работоспособности и устранения простейших неполадок и сбоев <sup>в</sup> работе вычислительной техники <sup>и</sup> компьютерной оргтехники;

замены расходных материалов <sup>и</sup> быстро изнашиваемых частей аппаратного 'обеспечения на аналогичные или совместимые;

уметь:

выбирать аппаратную конфигурацию персонального компьютера, сервера <sup>и</sup> периферийного оборудования, оптимальную для решениязадач пользователя;

собирать <sup>и</sup> разбирать на основные компоненты (блоки) персональные периферийные устройства, оборудование и компьютерную оргтехнику;

периферийных устройств, оборудования и компьютерной оргтехники;

настраивать параметры функционирования аппаратного обеспечения;

диагностировать работоспособность аппаратного обеспечения;

устранять неполадки <sup>и</sup> сбои в работе аппаратного обеспечения;

заменять неработоспособные компоненты аппаратного обеспечения на аналогичные или совместимые;

заменять расходные материалы и быстро изнашиваемые части аппаратного обеспечения на аналогичные или совместимые:

направлять аппаратное обеспечение на ремонт <sup>в</sup> специализированные сервисные центры;

вести отчетную <sup>и</sup> техническую документацию;

знать:<br>классификацию видов и архитектуру персональных компьютеров и серверов;

устройство персонального компьютера и серверов, их основные блоки, функции и технические характеристики;

назначение разделов и основные установки BIOS персонального компьютера и серверов;

виды <sup>и</sup> назначение периферийных устройств, их устройство <sup>и</sup> принцип действия, интерфейсы подключения <sup>и</sup> правила эксплуатации;

нормативные документы по установке, эксплуатации <sup>и</sup> охране труда при работе <sup>с</sup> персональным компьютером, серверами, периферийным оборудованием и компьютерной оргтехникой;

методики диагностики конфликтов <sup>и</sup> неисправностей компонентов 'аппаратного обеспечения;

способы устранения неполадок <sup>и</sup> сбоев аппаратного обеспечения;

методы замены неработоспособных компонентов аппаратного обеспечения; состав процедуры гарантийного ремонта аппаратного обеспечения <sup>в</sup> специализированных сервисных центрах.

- ПК 1.1. Вводить средства вычислительной техники в эксплуатацию.<br>ПК 1.2. Лиагностировать работоспособность метронаты издавать
- Диагностировать работоспособность, устранять неполадки и сбои аппаратного обеспечения средств вычислительной техники.
- ПК 1.3. Заменять расходные материалы, используемые <sup>в</sup> средствах ` вычислительной и оргтехники.
- ОК 1 Понимать сущность и социальную значимость своей будущей профессии, проявлять к ней устойчивый интерес.
- ОК 2 Организовывать собственную деятельность, исходя из цели и способов ее достижения, определенных руководителем.
- ОКЗ Анализировать рабочую ситуацию, осуществлять текущий <sup>и</sup> итоговый контроль, оценку и коррекцию собственной деятельности, нести ответственность за результаты своей работы.
- ок4 деятельности, нести ответствить информации, необходимой для эффективного выполнения профессиональных задач.
- ОК5 Использовать информационно-коммуникационные технологии <sup>в</sup> профессиональной деятельности.
- окб Работать в команде, эффективно общаться с коллегами, руководством, клиентами.
- ОК7 `Исполнять воинскую обязанность, <sup>в</sup> том числе <sup>с</sup> применением полученных профессиональных знаний (для юношей).

# 1.3. Количество часов на освоение программы профессионального модуля:

всего- <sup>528</sup> часов, <sup>в</sup> том числе:

максимальной учебной нагрузки обучающегося — <sup>186</sup> часов, включая:

**ASSISTENTIAL** 

обязательной аудиторной учебной нагрузки обучающегося - 124 часов; самостоятельной работы обучающегося — <sup>10</sup> часов;

консультации — <sup>52</sup> часа;

учебной и производственной практики — <sup>324</sup> часа.

## 2. РЕЗУЛЬТАТЫ ОСВОЕНИЯ ПРОФЕССИОНАЛЬНОГО МОДУЛЯ

Результатом освоения программы профессионального модуля является обучающимися видом овладение ооучающимися видом профессиональной деятельности<br>Обслуживание аппаратного обеспечения персональных компьютеров, серверов, периферийных устройств, оборудования <sup>и</sup> компьютерной оргтехники, <sup>в</sup> том числе профессиональными (ПК) <sup>и</sup> общими (ОК) компетенциями:

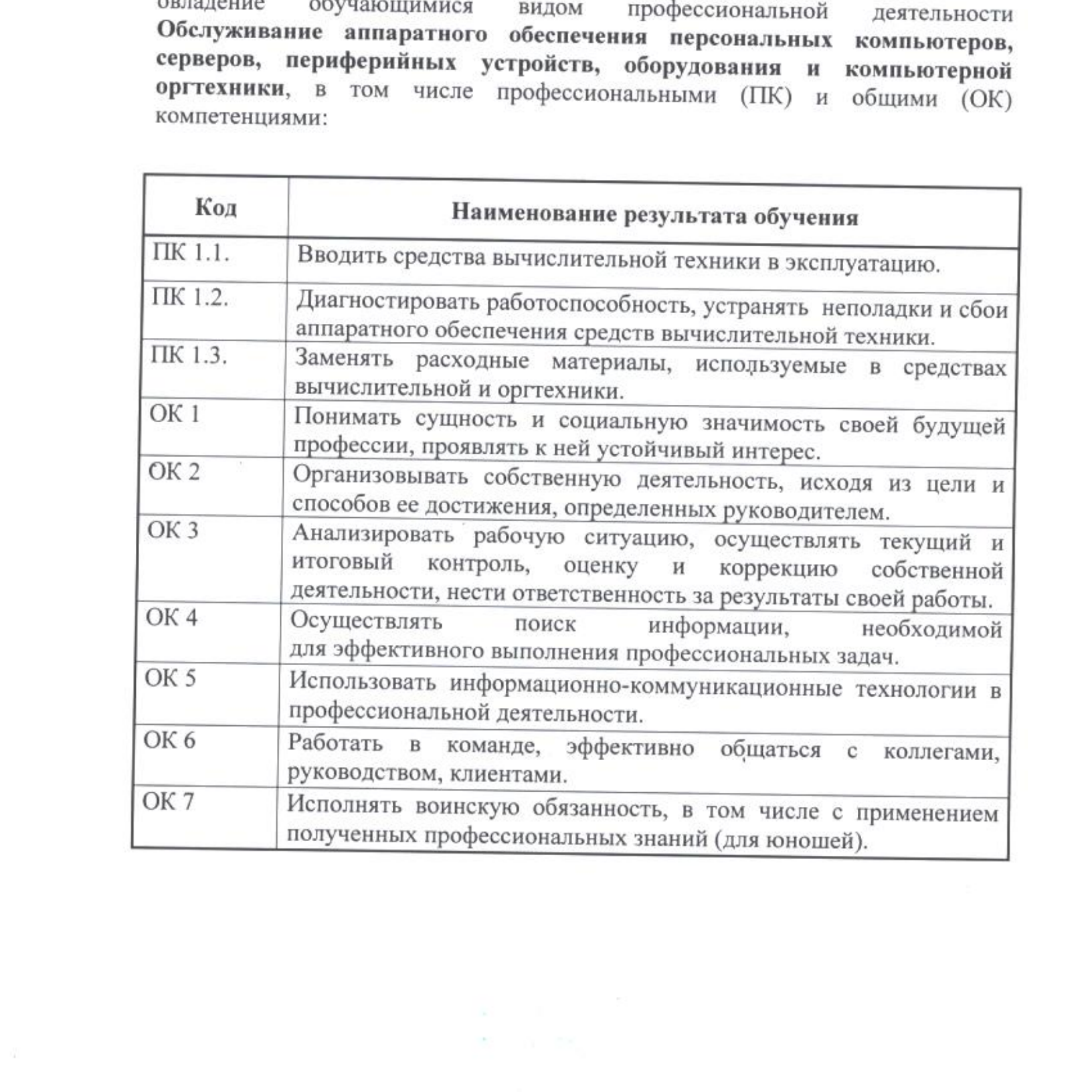

3. СТРУКТУРА И СОДЕРЖАНИЕ ПРОФЕССИОНАЛЬНОГО МОДУЛЯ

3.1. Тематический план профессионального модуля Обслуживание аппаратного обеспечения персональных компьютеров, серверов, периферийных устройств, оборудования и компьютерной оргтехники.

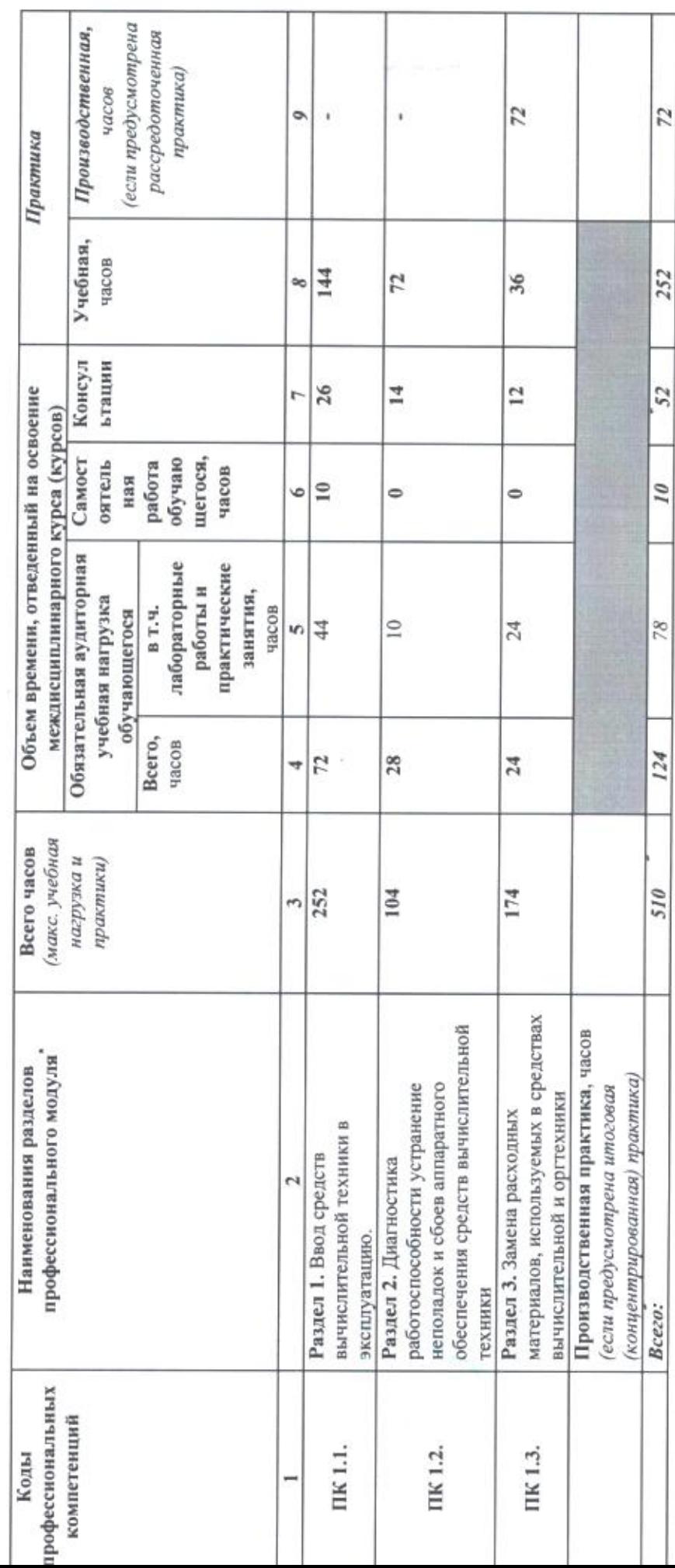

 $^{\circ}$ 

j,

3.2. Содержание обучения по профессиональному модулю Обслуживание аппаратного обеспечения персональных

компьютеров, серверов, периферийных устройств, оборудования и компьютерной оргтехники.

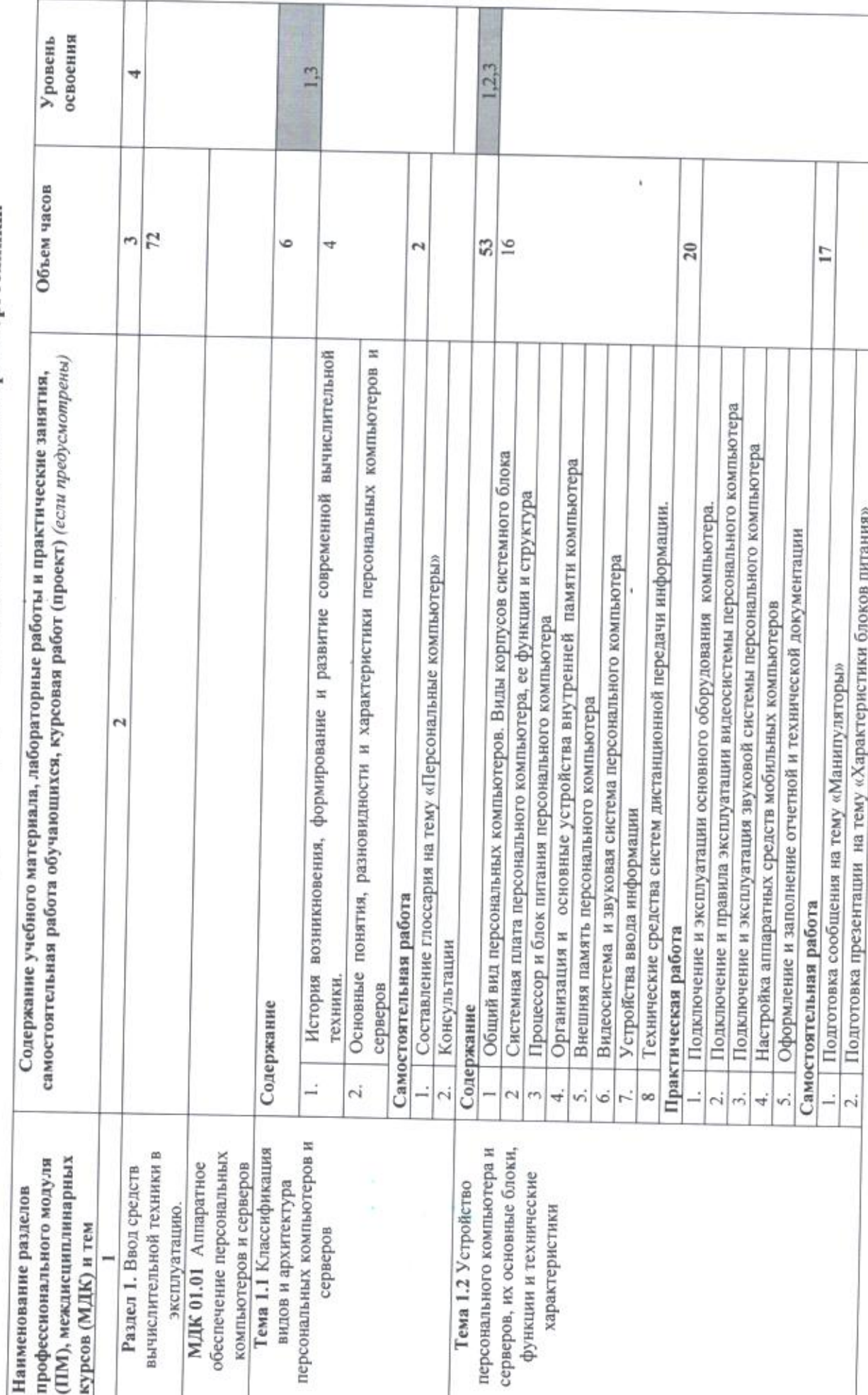

 $\circ$ 

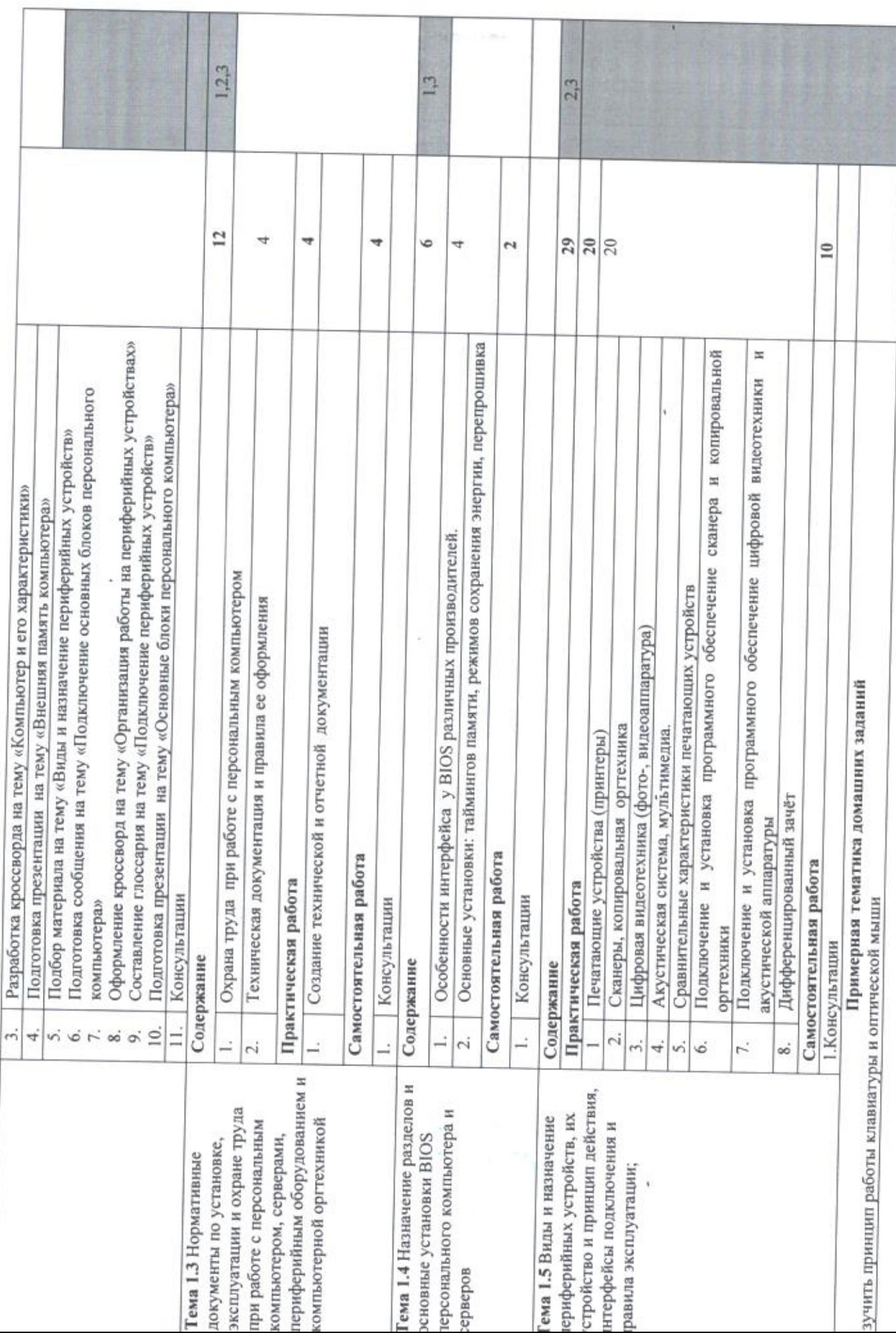

 $\overline{10}$ 

ī

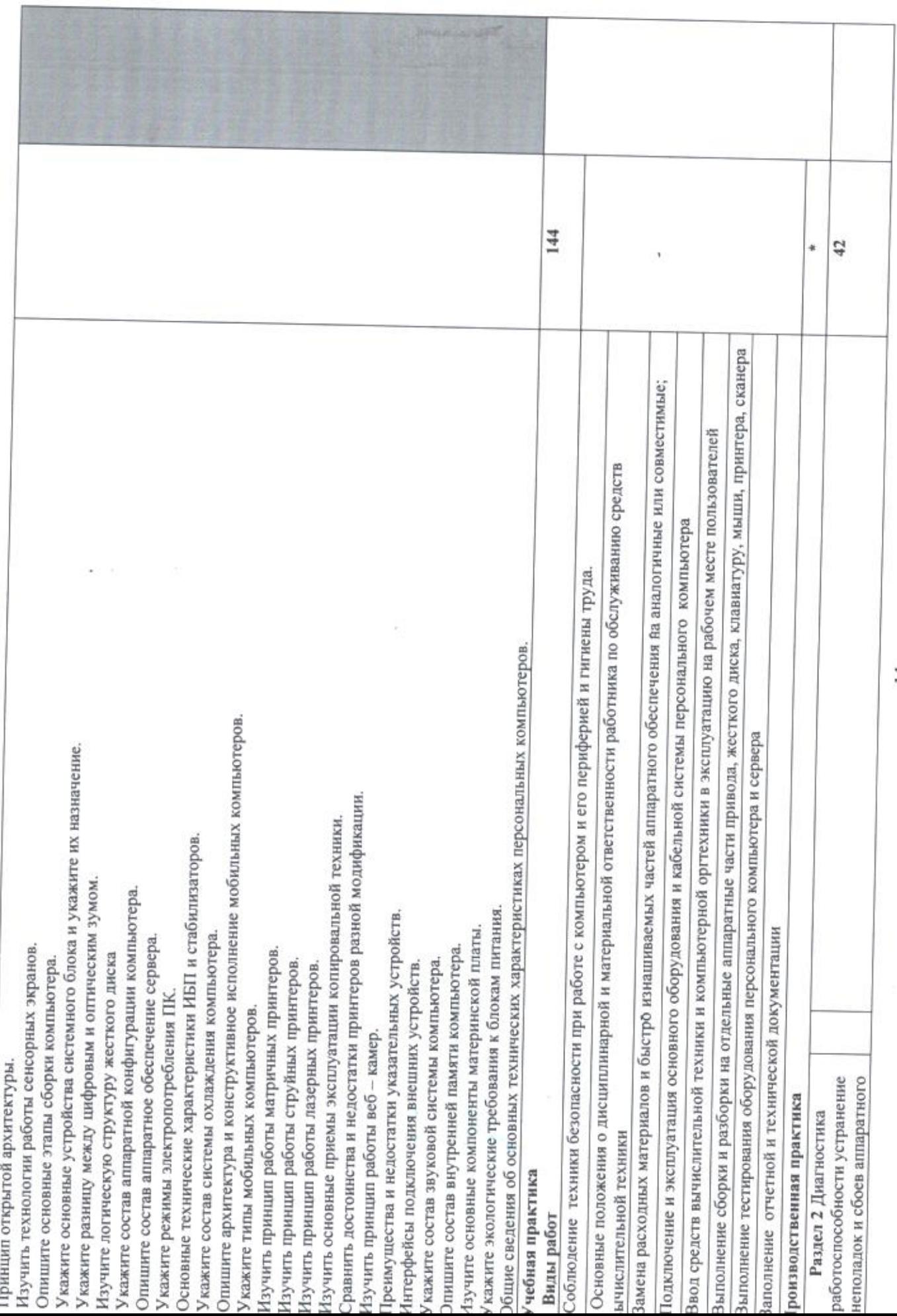

 $\equiv$ 

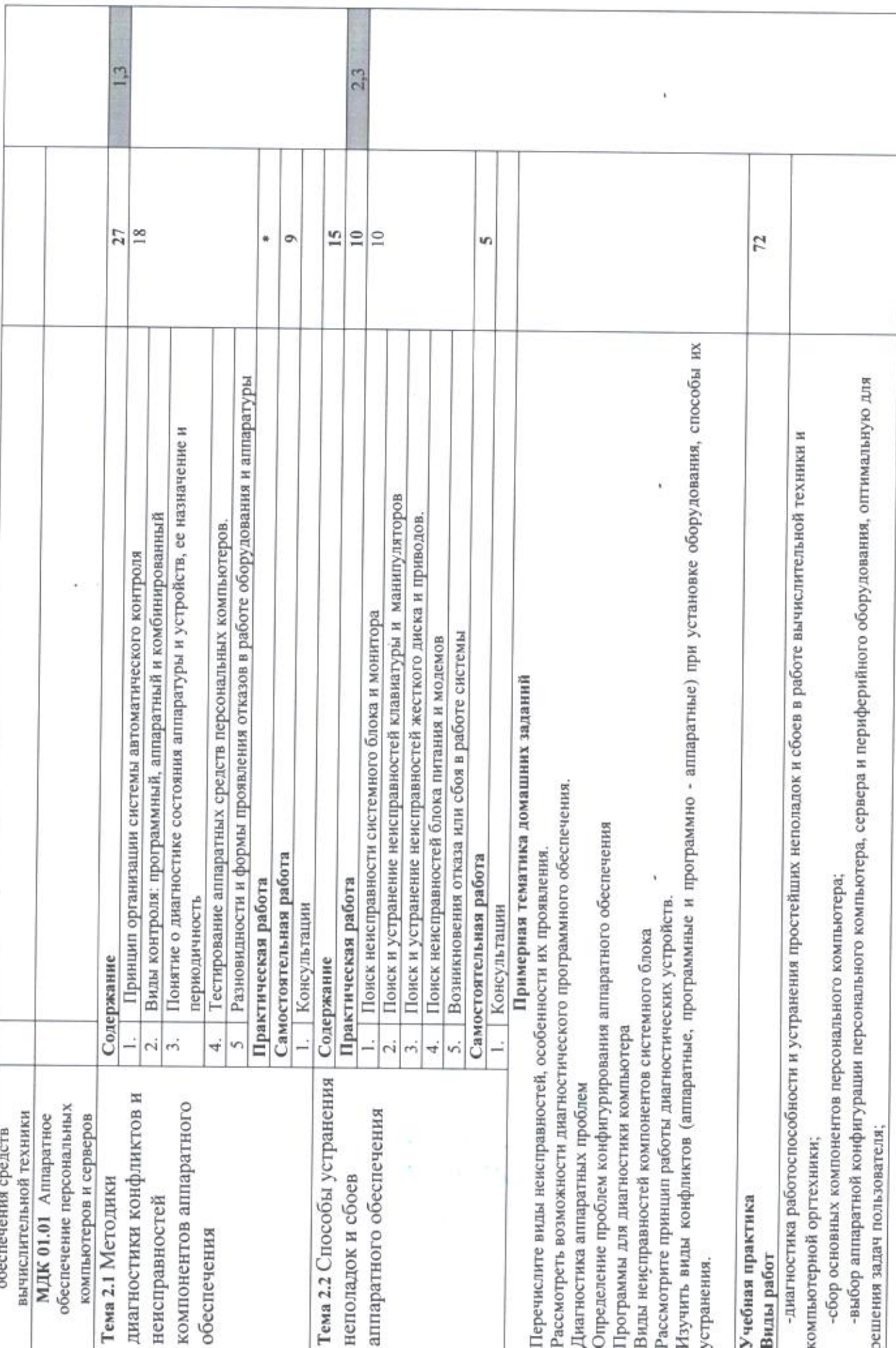

 $\overline{12}$ 

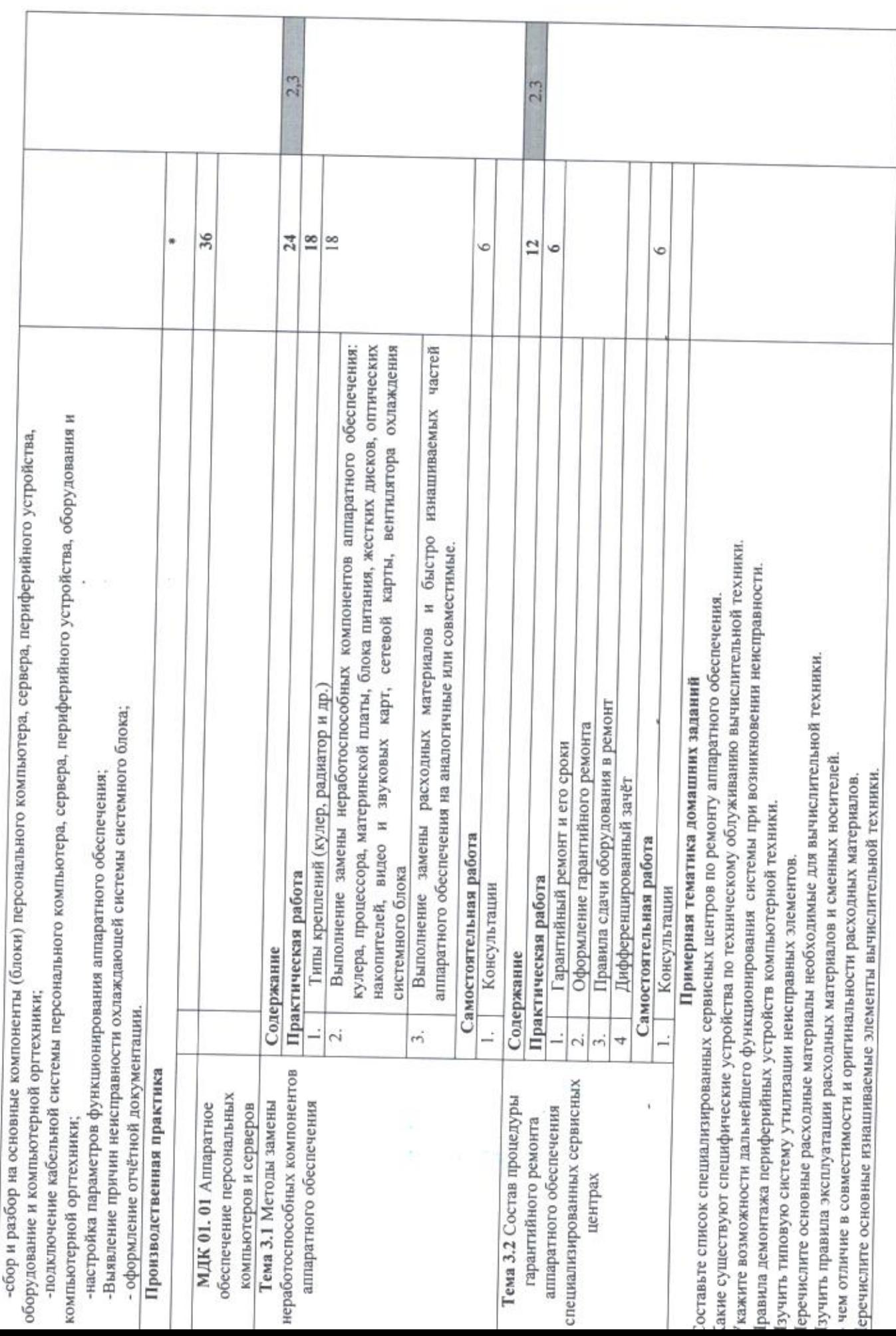

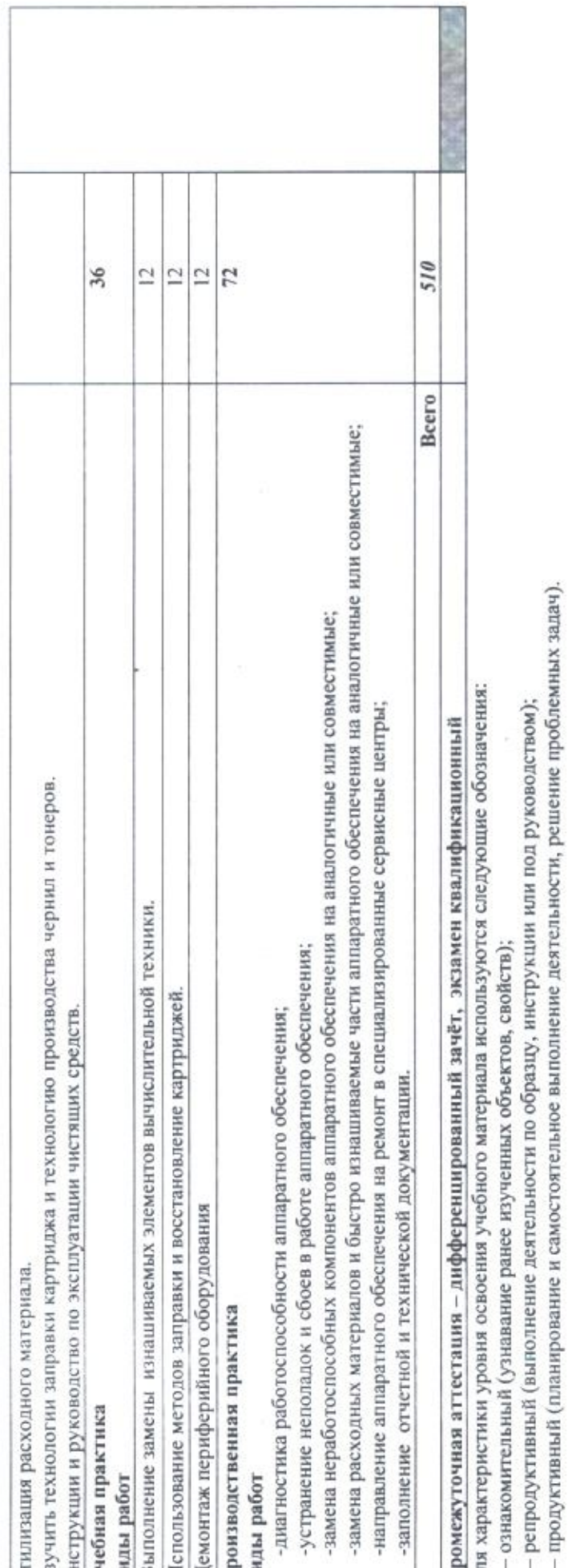

C.N

¢

ś

ì,

ç

ÿ

 $\overline{\mathcal{N}}$ 

 $\omega = \omega$ 

÷

Service St

 $\frac{1}{4}$ 

x

9

S,

4.1.

4. УСЛОВИЯ РЕАЛИЗАЦИИ ПРОФЕССИОНАЛЬНОГО МОДУЛЯ<br>4.1. Требования к минимальному материально-техническому обеспечению.<br>Реализация программы профессионального модуля предполагает<br>наличие учебных лабораторий: лаборатория компь

лаборатория технических средств обучения.<br>Оборудование лаборатории и рабочих мест лаборатории:<br>компьютеры, периферийные устройства, мультимедийный проектор, проекционный экран, компьютерные сети, мультимедиа, учебные пособия, стенды, макет системного блока, макеты перефирийных устройств

компьютера, инструкционно-технологические карты.<br>Tехнические средства обучения: мультимедиа, ноутбук<br>персональный компьютер), периферийные устройстве из не компьютер), периферийные устройства, компьютерные сети.

Реализация программы профессионального модуля предполагает обязательную учебную. практику.

обязательную учебную практику.<br>Оборудование и технологическое оснащение рабочих мест:<br>Компьютеры, компьютерная мебель, сканер, принтер или<br>многофункциональное устройство, акустическая система, компьютерные<br>.сети, инструкци проектор, проекционный экран, перефирийных устройств компьютера. макет системного блока, макеты

Реализация программы профессионального модуля предполагает обязательную производственную практику.

Компьютеры, компьютерная мебель, сканер, принтер или<br>многофункциональное устройство, акустическая система, компьютерные<br>сети, инструкционные карты задания, тренажеры, мультимедийный<br>проектор, проекционный экран, макет сист проектор, проекционный экран, макет системного блока, макеты перефирийных устройств компьютера,

4.2. Информационное обеспечение обучения Перечень рекомендуемых учебных изданий, Интернет-ресурсов, дополнительной литературы Основные источники:

- 1. Архитектура аппаратных средств (1-е изд.) учебник /<br>М.: ИЦ Академия, 2017 240 с. Архитектура аппаратных средств (1-е изд.) учебник / Сенкевич А.В. -<br>М.: ИЦ Академия, 2017 - 240 с. 1. Архитектура аппаратных средств (1-е изд.) учебник / Сенкевич А.В.<br>М.: ИЦ Академия, 2017 - 240 с.<br>2. Гагарина Л.Г. Технические средства информатизации: Учебник.- М.: М.: ИЦ Академия, 2017 - 240 с.
- ИД ФОРУМ,2017.-256 с.
- 3. Лавровская О.Б.Технические средства информатизации: Учебник. М.: ИЦ Академия, 2018

## Дополнительные источники:

- 1. Аппаратные интерфейсыПК. Энциклопедия.- 2-е изд.- СПб.: Питер, 2003. - 928 с. - 528 с.
- 2. Богомазова Г.Н. Модернизация программного обеспечения оборудования: учебник.- М.: ИЦ персональных компьютеров,
- 3. Богомолов С.А. Основы электроники и цифровой схемотехники: учебник.-3-е изд.- М.Академия, 2016.- <sup>208</sup> с.
- 4. Гаврилов Л.П. Информационные технологиив коммерции: учеб. пос. М.: ИНФРА-М, 2011. - 238 с.
- 5. Гагарина Л.Г. Технические средства информатизации: Учебник.- М.: ИД ФОРУМ,2017.-256 с.
- 6. Гвоздева В. А. Информатика, автоматизированные информационные
- технологии и системы. Учебник.- М.: ИД ФОРУМ, 2017.- 544 с.
- 7. Груманова Л.В. Охрана труда и техника безопасности в сфере компьютерных технологий: учебник. 2-е изд., испр.- М.: ИЦ Академия, 2016.- 160с.
- 8. ГукМ. Аппаратные средства ВМ РС. Энциклопедия. 2-е изд.- СПб.: Питер,2003.- <sup>928</sup> с.
- 9. Гук М. Аппаратные средства 1ВМ РС. Энциклопедия.- 2-е изд.- СПб.: Питер,2003.- 928 с.
- 10.Всина А.П. Модернизация аппаратного обеспечения персональных компьютеров, серверов, периферийных устройств и оборудования: учебник.- М.Академия, 2016.- М.Академия, 2016.-224 с.
- 11. Илюшечкин В.М. Основы использования и проектирования баз данных: Учебникдля СПО.- М.: Юрайт,2017.-213 с.
- 12.Колмыкова Е.А., Кумскова И.А. Информатика: учеб.пос. 9-е изд.. стер.— М.: ИЦ Академия, 2012. — <sup>416</sup> с.
- 13. Кузин А.В. Компьютерные сети: учеб. пос. 3-е изд., перераб. и доп. -15. Тузин А.Б. Компьютерные сети. учео. пос. – 5-е изд., перерао.<br>М.: ФОРУМ, 2011. – 192 с.<br>14. Кузин А.В., Пескова С.А. Архитектура ЭВМ и вычислительных М.: ФОРУМ, 2011. – 192 с.
- систем: учебник. М.: ФОРУМ, 2011. 352 с. (ч.кузин А.Б., нескова С.А. Архитектура ЭВМ и вычислительных<br>систем: учебник. – М.: ФОРУМ, 2011. – 352 с.<br>5.Мезенцев К.Н. Автоматизированные информационные системы:
- учебник.— 5-е изд., стер. М.: Академия, 2014. <sup>176</sup> с.
- 16.Михеева Е.В. Информационные технологии <sup>в</sup> профессиональной деятельности: учебник/Е.В. Михеева. — 13-е изд., стер. - М.: Академия, 2014
- 17.Михеева Е.В. Практикум по информационным технологиям в профессиональной деятельности: учебник/Е.В. Михеева. — 14-е изд., стер. -М.: Академия, 2014 `
- 18.Основы электротехники: учебное пособие /Г.В. Ярочкина. —М.: ИЦ Академия, 2016.-240 с.
- 19.ПартыкаТ.Л., Попов И.И. Операционные системы, среды <sup>и</sup> оболочки: учеб.пос — 3-е изд., перераб.и доп. - М.: ФОРУМ, 2010.— <sup>544</sup> с.
- 20.Сергеева И.И., Музалевская А.А., Тарасова Н.В. Информатика: учебник. — 2-е изд.. перераб.и доп. - М.: ИД ФОРУМ - ИНФРА-М,  $2011 - 384$  c.
- 2011. 304 с.<br>21. Советов Б.Я. Базы данных 2-е изд. Учебник для СПО<br>В.В. Цехановский, В.Д. Чертовской. М.: Юрайт. 2017 Б.Я. Советов, В.В. Цехановский, В.Д.Чертовской.- М.: Юрайт, 2017.-463 с.
- 22.Федорова Г.Н. Информационные системы: учебник. 3-е изд. стер. - сдорова т.т.: тиформац<br>М.: ИЦ Академия, 2013. –<br>Фуфаев Д.Э., Фуфаев Э.В. М.: ИЦ Академия, 2013. - 208 с.
- 23.Фуфаев Д.Э., Фуфаев Э.В. Разработка и эксплуатация автоматизированных информационных систем: учебник. — 3-е изд. стер. - М.: Академия,2014. — <sup>304</sup> с.
- 24.Фуфаев Э.В. Базы данных: учебное пособие.- 10- <sup>е</sup> изд.- М.: ИЦ 'Академия,2017.- <sup>320</sup> с.
- 25.Цветкова М.С. Информатикаи ИКТ: практикум/М.С. Цветкова. 2-е изд., стер. -М.: Академия,2014
	- 26.Цветкова М.С. Информатикаи ИКТ: учебник/М.С. Цветкова. 6-е изд., стер. — М.: Академия, 2014
- 27. Черпаков И.В. Основы программирования: Учебник и практикум для СПО-- М.: Юрайт,2017.-219 с.
- 28.Шаньгин В.Ф. Информационная безопасность компьютерных систем <sup>и</sup> сетей: учеб. пос. — М.: ИД ФОРУМ - ИНГФРА-М, 2011. — <sup>416</sup> с.

### Электронные ресурсы:

- 1. Компьютер своими руками. [Электронный ресурс]/ Режим доступа: http://ruslan-m.com.
- 2. Собираем компьютер своими руками. [Электронный ресурс]/ Режим доступа: http://www.svkcomp.ru/.
- 3. Коллекция цифровых образовательных ресурсов. [Электронный ресурс]/ Режим доступа: http://collection.edu.yar.ru

 $\sim 10^{-1}$ 

4. Мультимедийные технологии: возможности, использование. [Электронный ресурс]/ Режим доступа: http://technologies.su/multimediatehnologii

## 4.3. Общие требования к организации образовательного процесса

Организация образовательного процесса осуществляется в соответствии с ечнем профессий квалифицированных рабочих, служащих среднего перечнем профессий квалифицированных рабочих, служащих<br>профессионального образования, государственным образо государственным образовательным стандартом среднего профессионального образования.

Программа профессионального модуля обеспечивается учебнометодической документацией.

Максимальный объем аудиторной учебной нагрузки составляет <sup>36</sup> академических часов в неделю.

Максимальный объем учебной нагрузки обучающегося составляет 54 академических часа в неделю, включая все виды аудиторной и внеаудиторной (самостоятельной) учебной работы по освоению основной профессиональной образовательной программы. Внеаудиторная работа (самостоятельная подготовка) учащихся обеспечена доступом <sup>к</sup> сети Интернет.

Консультации для обучающихся проводятся в соответствующем объеме на учебную группу на каждый учебный год. Форма проведения консультаций индивидуальные, образовательным учреждением.

профессионального образования, государственным образования, государственным собразования.<br>
Программа профессионального образования.<br>
Шемима профессионального модуля обеспечивается учебно-<br>
методической документацией.<br>
Ми Практика является обязательным разделом программы. Она представляет собой вид учебных занятий, обеспечивающих практико-ориентированную подготовку обучающихся. При реализации программы предусматривается <sup>2</sup> вида практик: учебная и производственная. Учебная практика проводится лицеем при освоении обучающимися профессиональных компетенциях <sup>в</sup> рамках профессионального модуля рассредоточено, чередуясь с теоретическими занятиями <sup>в</sup> рамках профессионального модуля.

Производственная практика проводится в организациях, направление деятельности которых соответствует профилю подготовки обучающихся.

предшествует освоение следующих учебных дисциплин: Основы информационных технологий, Основы электротехники, Основы электроники <sup>и</sup> цифровой схемотехники, Охрана труда <sup>и</sup> техника безопасности.

## 5. КОНТРОЛЬ И ОЦЕНКА РЕЗУЛЬТАТОВ ОСВОЕНИЯ ПРОФЕССИОНАЛЬНОГО МОДУЛЯ (ВИДА ПРОФЕССИОНАЛЬНОЙ **ДЕЯТЕЛЬНОСТИ)**

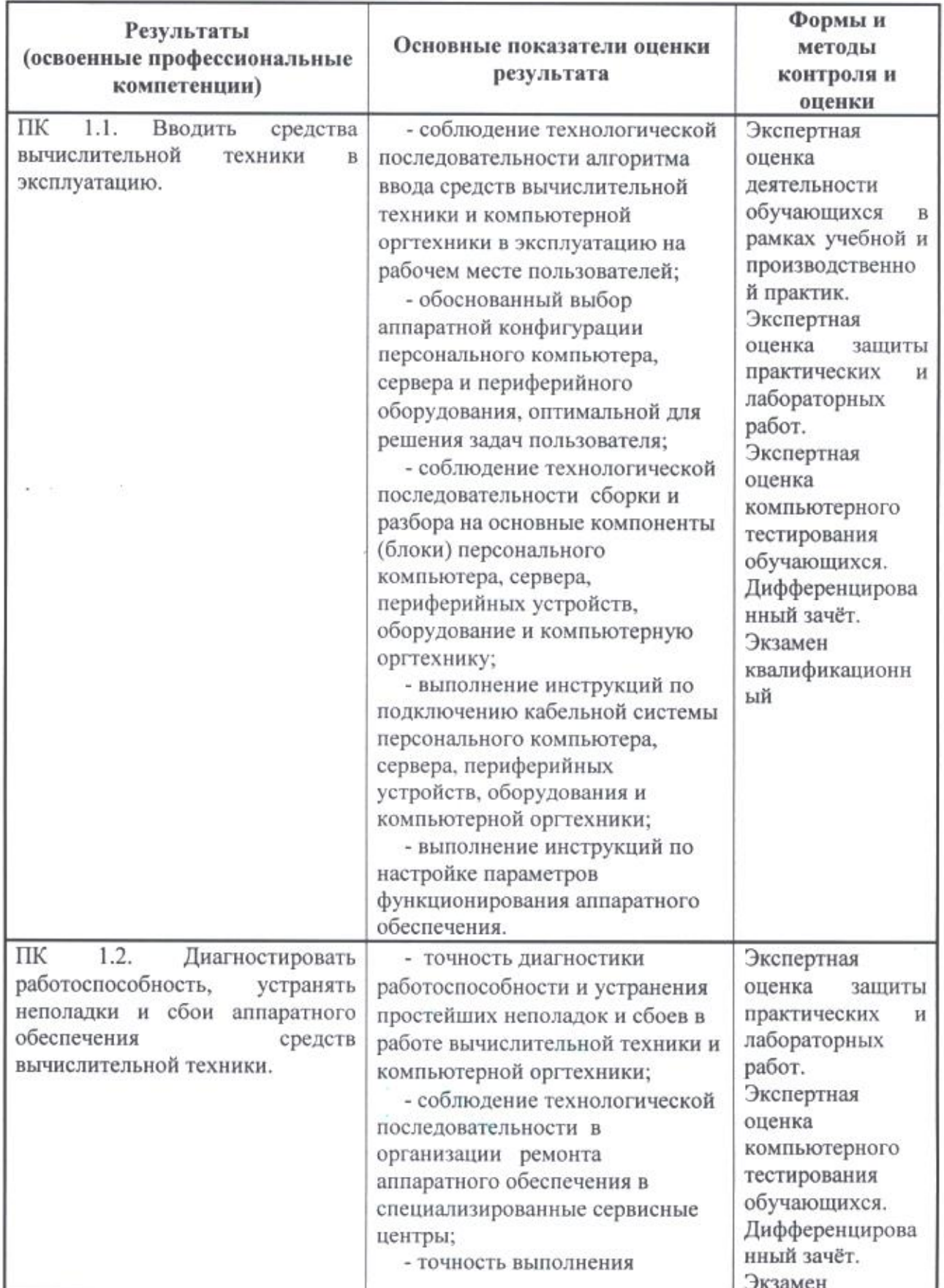

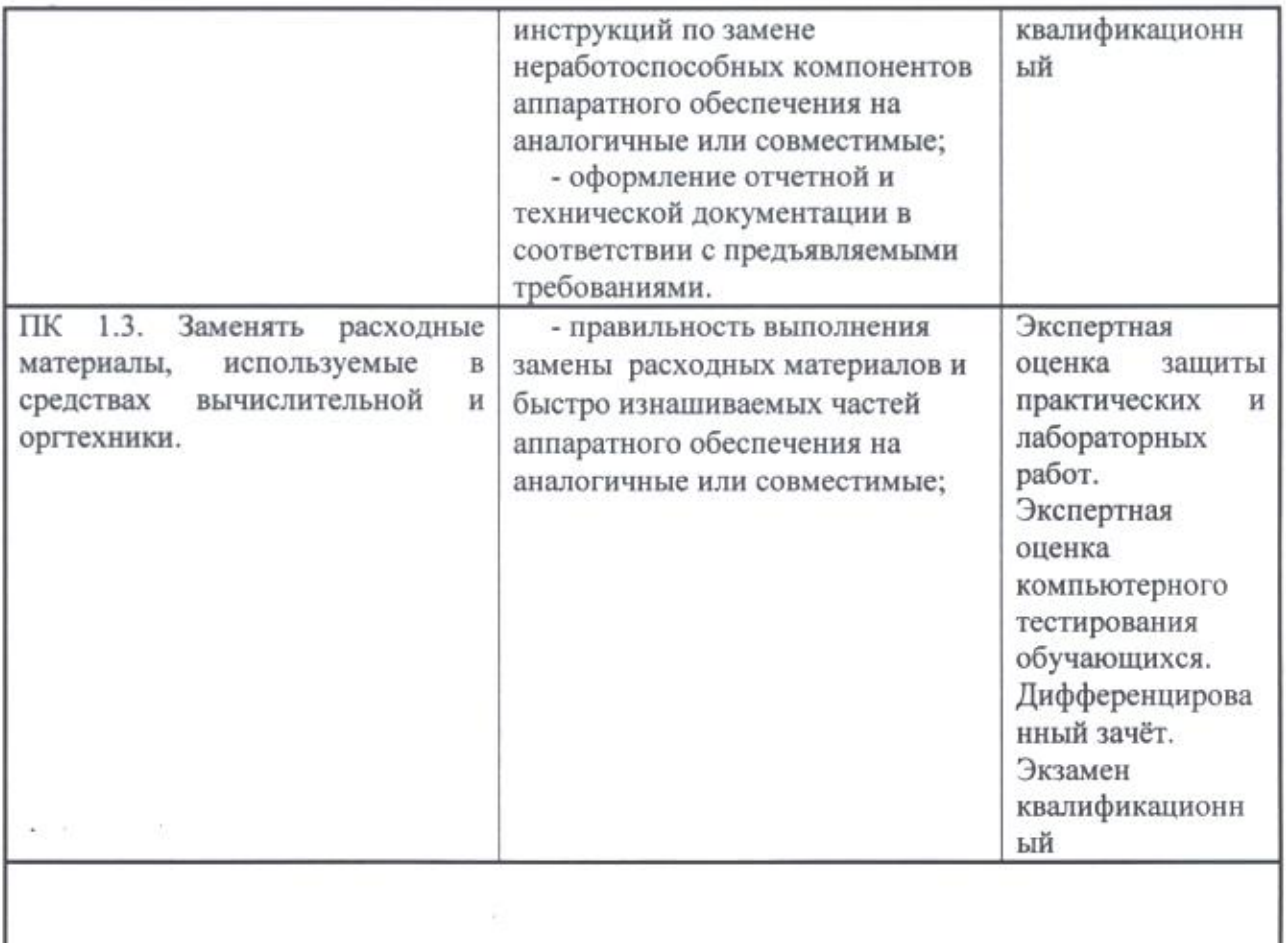

Формы и методы контроля и оценки результатов обучения должны позволять проверять у обучающихся не только сформированность профессиональных компетенций, но и развитие общих компетенций и обеспечивающих их умений.

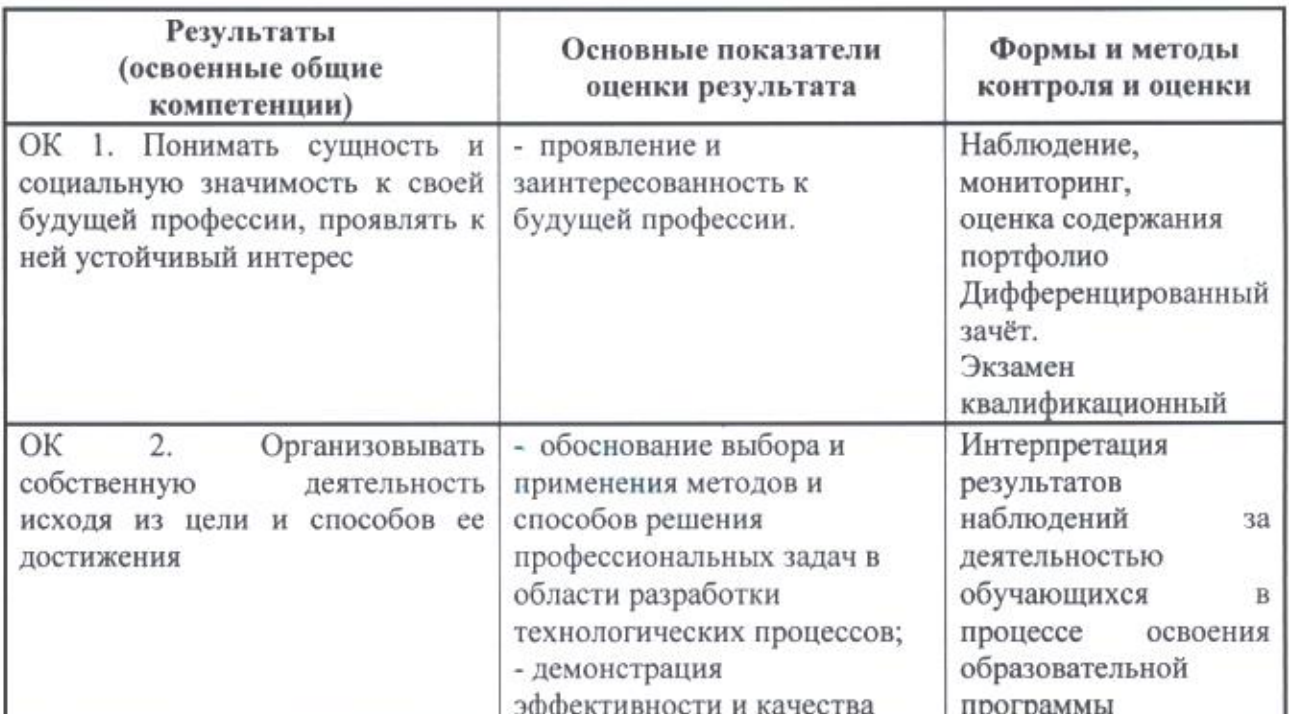

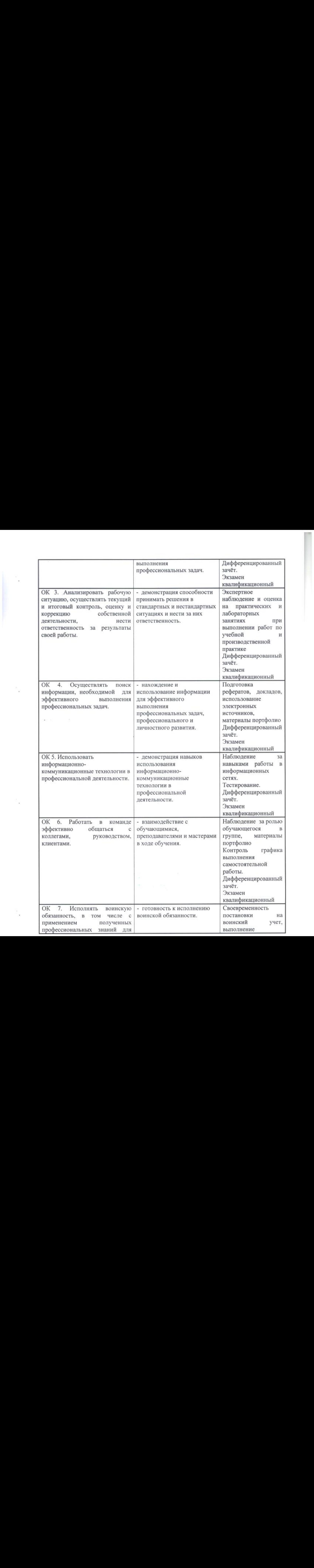

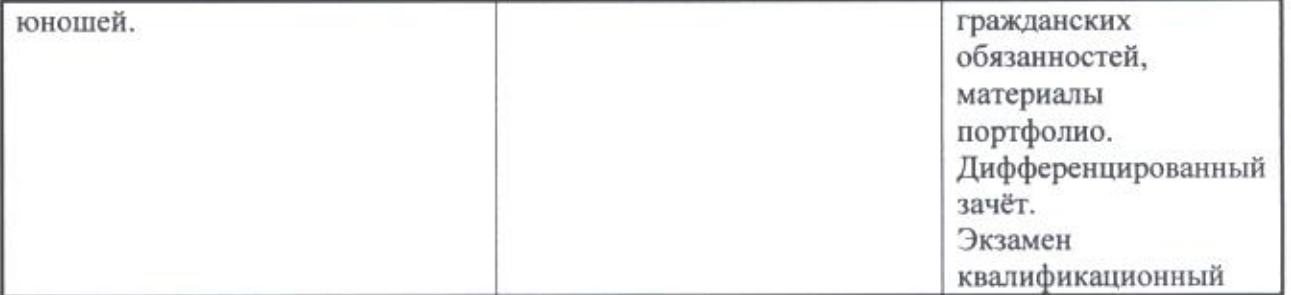

 $\alpha_{\rm g}$ 

 $\begin{array}{ll} \omega_1 & \dots & \dots & \dots \\ \omega_n & \dots & \dots & \dots \end{array}$ 

 $\frac{\partial \Sigma}{\partial \Sigma}$ 

 $\label{eq:3.1} \frac{1}{2} \frac{1}{2} \frac{d\phi}{d\phi} = \frac{1}{2} \frac{1}{2} \frac{$